# **Robotics Service Bus - Bug #1439 pkgconfig is anvalid**

02/27/2013 10:06 AM - Anonymous

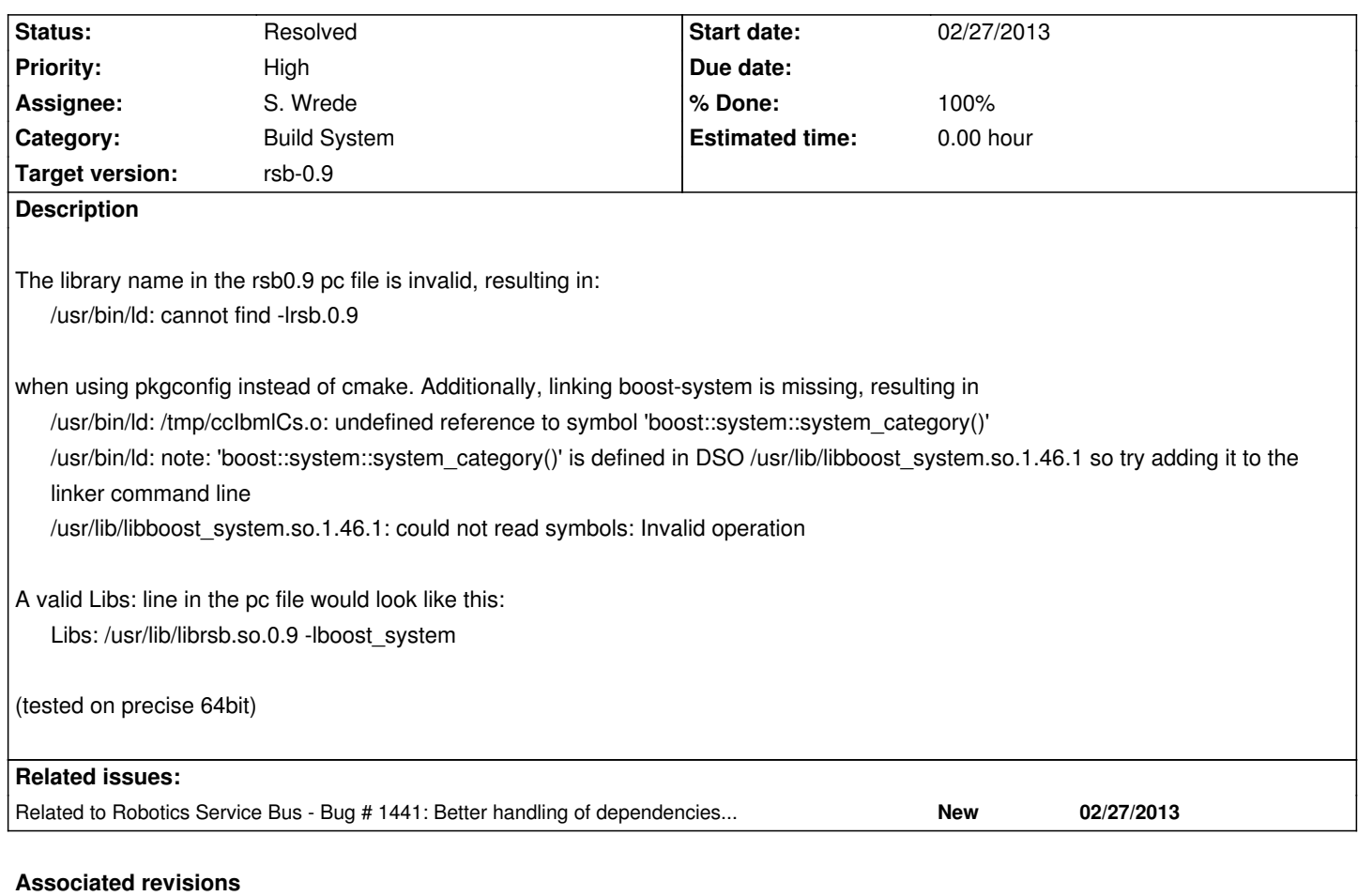

**Revision 18832f40 - 02/27/2013 11:57 AM - Arne Nordmann** 

Export boost dependency to pkg-config file by default

- Fixed rsb library link in pkg-config file
- Introduced cmake user option EXPORT\_BOOST\_DEPENDENCY\_TO\_PKGCONFIG ("On" by deault)
- If set, boost include pathes and libraries will be includes in the pkg-config file

fixes #1439

### **Revision 8a80d472 - 05/01/2013 05:27 PM - S. Wrede**

added boost system to library dependencies, fixes #1439, fixed package config for mac

### **History**

# **#1 - 02/27/2013 10:14 AM - J. Wienke**

I think adding boost conflicts with #1292.

**#2 - 02/27/2013 10:32 AM - Anonymous**

I don't really get #1292 and its relation to this issue. So is the *external problem* in this case, that boost doesn`t provide a pc file?

But anyhow, I think *not-working-pkgconfig* beats *useful-when-cross-compiling*. ;)

## **#3 - 02/27/2013 10:34 AM - J. Wienke**

Sure, but in the end we need to find out what to do with dependencies, which do not have a pc file. I think Alexandre requested the same things about the external dependencies.

### **#4 - 02/27/2013 11:16 AM - Anonymous**

- *Status changed from New to In Progress*
- *Assignee set to Anonymous*

I will fix this issue for now by including the boost lib, and opened an issue for better handling of the boost dependency (or in general dependencies without pc file) in the pkgconfig file, see #1441.

#### **#5 - 02/27/2013 12:00 PM - Anonymous**

- *Status changed from In Progress to Resolved*
- *% Done changed from 0 to 100*

Applied in changeset rsb-cpp|commit:18832f4070afd4ab69d6adb6eb69bb10bf88d634.

### **#6 - 05/01/2013 02:38 PM - S. Wrede**

- *Status changed from Resolved to In Progress*
- *Assignee changed from Anonymous to S. Wrede*

The current layout of the pkg-config file is (again) broken, in particular with boost system. pkg-config gives the following information:

Sebastians-MacBook-Air:build swrede\$ pkg-config --libs rsb0.9

-L/usr/local/lib /usr/local/Cellar/rsb/HEAD/lib/librsb.dylib.0.9 -lboost\_system /usr/local/lib/libboost\_regex-mt.dylib /usr/local/lib/libboost\_date\_time-mt.dylib /usr/local/lib/libboost\_program\_options-mt.dylib -Wl,--rpath -Wl,/usr/local/Cellar/rsc/HEAD/lib /usr/local/Cellar/rsc/HEAD/lib/librsc.0.9.dylib

This is the same on MacOS and Linux. Maybe that this is no problem on Linux, but it is on MacOS.

Is there any reason not to handle the boost\_system dependency in the way the other boost deps are represented?

#### **#7 - 05/01/2013 05:30 PM - S. Wrede**

*- Status changed from In Progress to Resolved*

Applied in changeset rsb-cpp|commit:8a80d4726a833937557526ae9eb0707233df411d.